Prof. Dr. T. Härder Fachbereich Informatik AG Datenbanken und Informationssysteme Universität Kaiserslautern

# *Übungsblatt 7*

#### Unterlagen zur Vorlesung: "wwwdvs.informatik.uni-kl.de/courses/DBSREAL/"

#### **Aufgabe 1: Externes Hashing mit Separatoren**

Gegeben seien 5 Buckets mit einer Kapazität von 3 Sätzen. In der folgenden Tabelle seine Zuordnungen von Schlüsseln zu Signaturfolgen bzw. Sondierungen gegeben:

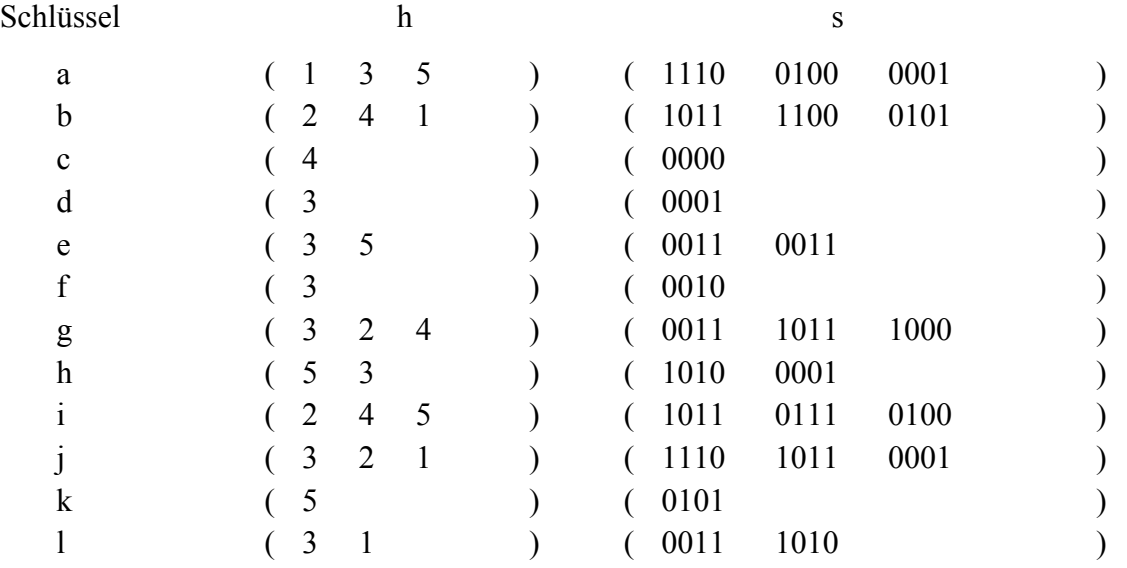

Nach der Initialisierung seien alle Buckets leer. Anschließend werden folgende Operationen ausgeführt:

- a) Einfügen der Sätze a, b, c, d, e, f, g, h, i, j
- b) Löschen der Sätze d, e, f
- c) Einfügen der Sätze k, l

Machen Sie sich anhand dieser Operationen die Funktionsweise des Externen Hashing mit Separatoren klar.

Welche Probleme treten auf, wenn bei einer gleichmäßigen Verteilung der Separatoren sehr viele Einfüge- und Löschoperationen ausgeführt werden?

Realisierung von Datenbanksystemen SS 2005 – Übungsblatt 7

### **Aufgabe 2: Lineares Hashing**

Gegeben sei eine Datei mit 3 Buckets mit einer Kapazität von je 3 Datensätzen. Für die Folge von Hashfunktionen gelten folgende Funktionen:

 $h_i(K) = K \mod (3 * 2^i)$ mit i  $\in \{0, 1, 2, ..., n\}$ 

Zu Beginn seien alle Buckets leer. Fügen Sie als Schlüssel folgende Zahlen in der gegebenen Reihenfolge mittels linearem Hashing ein:

7, 3, 2, 6, 10, 12, 11, 8, 14, 9, 23, 19, 24, 20, 25, 30

Zur Kontrolle der Speicherplatzbelegung verwenden Sie folgende Verfahren:

a) Unkontrolliertes Splitting

b) Kontrolliertes Splitting mit β =  $0,7$ 

Für beide Verfahren geben Sie jeweils den Zustand der Datei bzw. Buckets vor und nach jedem Split-Vorgang eines Buckets an.

**Aufgabe 3: Verweislisten und Bitlisten**Gegeben seien folgende Datensätze von Bestellungsinformationen, welche die Adressen Zn mit

| Adressen       | Bestellnummer | Bestelldatum | Kundennummer |
|----------------|---------------|--------------|--------------|
| Z1             | 711           | 01.02.1999   | 100          |
| Z <sub>2</sub> | 600           | 03.01.1999   | 102          |
| Z <sub>3</sub> | 801           | 01.02.1999   | 141          |
| Z4             | 505           | 02.01.1999   | 100          |
| Z <sub>5</sub> | 475           | 02.01.1999   | 102          |
| Z <sub>6</sub> | 730           | 01.02.1999   | 102          |
| Z <sub>7</sub> | 621           | 05.01.1999   | 141          |
| Z <sup>8</sup> | 699           | 09.01.1999   | 102          |
| Z9             | 670           | 09.01.1999   | 100          |
| Z10            | 515           | 02.01.1999   | 180          |

n ∈ {1, 2, .., 10} besitzen:

Invertieren Sie die oben vorgegebenen Datensätze jeweils nach den Attributen Bestelldatum und Kundennummer mit folgenden Verfahren:

a) Verweislisten

b) Bitlisten

Realisierung von Datenbanksystemen SS 2005 – Übungsblatt 7

## **Aufgabe 4: Bitlistenkomprimierung**

Gegeben sei eine Bitliste der Länge 200 mit folgenden Eigenschaften:

An den Positionen 1, 2, 3, 73, 76, 90, 119, 135, 136, 161 tritt der Wert '1' und sonst '0' auf. Führen Sie für die oben angegebene Bitliste eine Komprimierung nach jedem der folgenden Verfahren:

- a) *Laufkomprimierung* mit k = 6
- b) *Nullfolgenkomprimierung* mit Codiereinheiten fester Länge mit k *=* 6

c) *Nullfolgenkomprimierung* mit Codiereinheiten variabler Länge mit einer festen Länge des Längenfeldes  $l = 3$ 

d) *Nullfolgenkomprimierung* unter der Anwendung der *Golomb-Codierung* mit m = 4